# **Spezifikation**

# **Administrative und betriebliche Abläufe bei Änderung der dauerhaften Voreinstellung des Verbindungsnetzbetreibers**

Version: 6.0.0

# Status: abgestimmt im AKNN

Herausgeber: Arbeitskreis für technische und betriebliche Fragen der Numerierung und Netzzusammenschaltung

Bearbeitung: Arbeitskreis für administrative und betriebliche Abläufe bei Änderung der dauerhaften Voreinstellung des Verbindungsnetzbetreibers".

Editor: Jan Reinfried, MR.NET group Stand: 06.05.2009

# **Inhaltsverzeichnis**

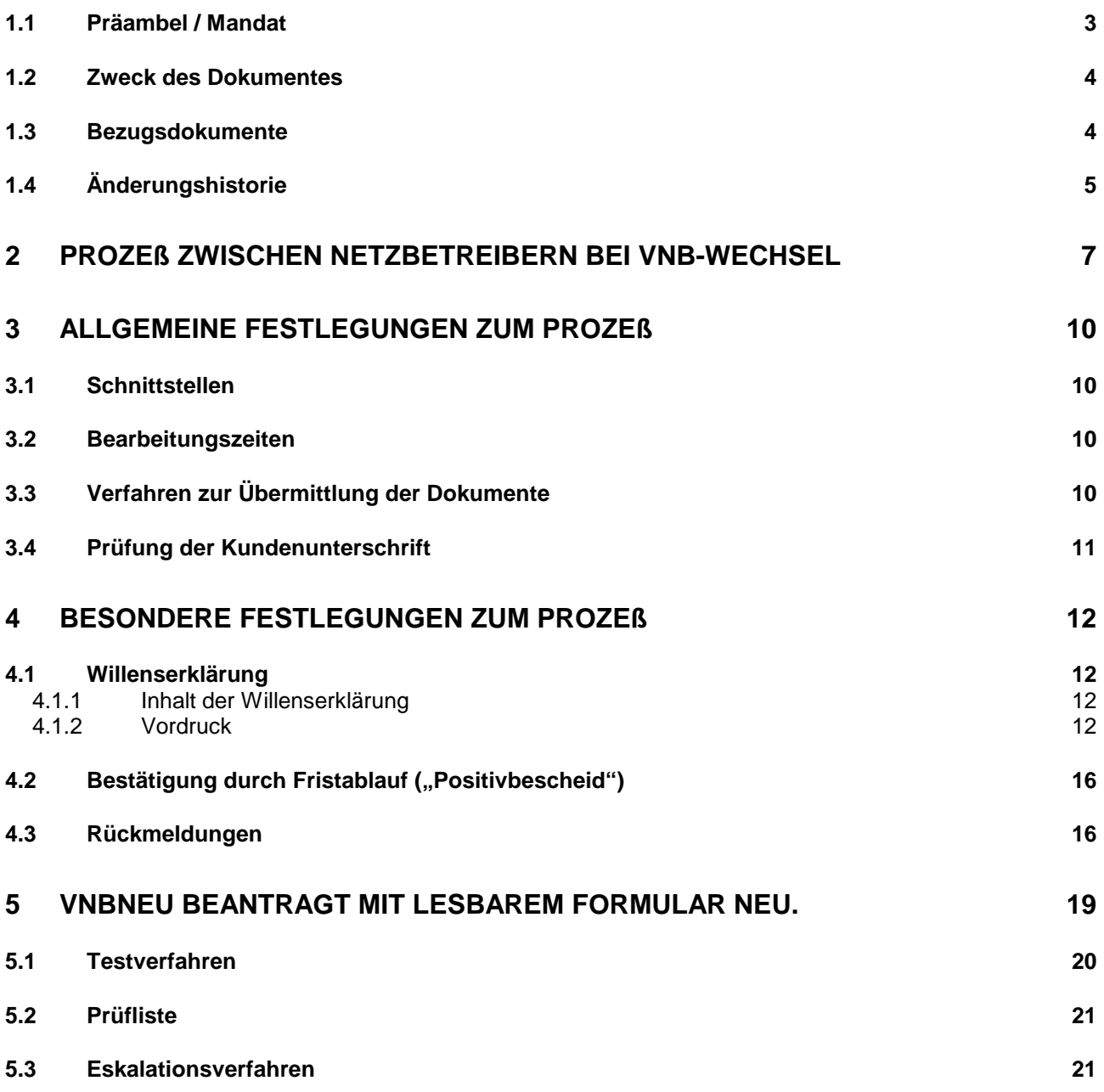

**Über dieses Dokument** 

#### **1.1 Präambel / Mandat**

Vom Arbeitskreis für technische- und betriebliche Fragen der Numerierung und Netzzusammenschaltung (AK NN) wurde ein Unterarbeitskreis "Administrative und betriebliche Abläufe bei Änderung der dauerhaften Voreinstellung des Verbindungsnetzbetreibers" (UAK VNB-Wechsel) eingerichtet.

Mandat der Arbeitsgruppe:

"Administrative und betriebliche Abläufe bei Änderung der dauerhaften Voreinstellung des Verbindungsnetzbetreibers"

Aufgabe der Arbeitsgruppe ist die Entwicklung administrativer und betrieblicher Abläufe, die zwischen den beteiligten Netzbetreibern vereinbart werden sollen, damit Änderungen der dauerhaften Voreinstellung des Verbindungsnetzbetreibers reibungslos durchgeführt werden können.

Es ist ein Prozeß zu definieren, der zum 01.01.1998 zwischen allen betroffenen Netzbetreibern zur Anwendung kommen soll. Insbesondere sind die Teilaufgaben zu definieren und die dafür zuständigen Stellen bei den beteiligten Betreibern festzulegen. Dazu gehört auch die Festlegung der auszutauschenden Informationen, deren Formate und das, für den Informationsaustausch zu benutzende Medium sowie die Festlegung von Fristen für die Durchführung der Teilaufgaben.

Ausgangspunkt des Prozesses ist eine rechtlich verbindliche Willenserklärung des Kunden über den Netzbetreiberwechsel.

Es sollte sichergestellt werden, daß die einmal definierten Abläufe, geänderten Randbedingungen angepaßt werden können und einem ständigen Optimierungsprozeß unterworfen sind.

Es ist nicht Gegenstand des Arbeitskreises, die kommerziellen und rechtlichen Aspekte eines Netzbetreiberwechsels zu behandeln.

Die beteiligten Netzbetreiber haben sich im Rahmen des UAK zu folgenden Prinzipien verpflichtet:

Alle definierten Prozesse sind für eine kundenorientierte Abwicklung ausgelegt.

Eine schnelle und unbürokratische Abwicklung wird von allen Beteiligten sichergestellt.

Alle Ergebnisse wurden einstimmig erzielt und werden von allen Beteiligten als Richtlinien anerkannt. Ziel ist es, diese Regelungen auch auf hier nicht beteiligte bzw. neu hinzukommende Netzbetreiber anzuwenden. In gekennzeichneten Fällen ist eine kurz bis mittelfristige Anpassung der Spezifikation von allen Beteiligten anzustreben.

Eine ständige und regelmäßige Überprüfung und Weiterentwicklung der definierten Prozesse ist generell erforderlich.

Die vorliegende Spezifikation ist zur Zeit nur für die sogenannte Faxlösung (=Übermittlung der Willenserklärung des Kunden per Fax) ausgelegt.

#### Änderung der Preselection

Der UAK erarbeitet zur Zeit die Spezifikation einer elektronischen Schnittstelle. Sobald die ersten Umsetzungen abgeschlossen sind, wird der UAK die vorliegende Spezifikation dahingehend überarbeiten, dass auch der Wechselprozeß unter Verwendung der elektronischen Schnittstelle von dieser Spezifikation beschrieben wird.

Nach Realisierung der elektronischen Schnittstelle werden die Besonderheiten des Verfahrens in das Prozeßdokument eingearbeitet.

#### **1.2 Zweck des Dokumentes**

Der Gesetzgeber fordert in § 43 Abs. 6 Satz 1 TKG:

"Betreiber von Telekommunikationsnetzen haben in ihren Netzen sicherzustellen, daß jeder Nutzer die Möglichkeit hat, den Verbindungsnetzbetreiber frei auszuwählen, und zwar durch eine dauerhafte Voreinstellung, die im Einzelfall des Verbindungsaufbaus durch die Wahl einer Verbindungsnetzbetreiberkennzahl ersetzt werden kann."

Diese Forderung hat sowohl Auswirkungen auf der technischen Ebene der Netzschnittstellen als auch im organisatorischen Zusammenspiel der beteiligten Netzbetreiber.

Diese Spezifikation beschreibt administrative und betriebliche Abläufe, die zwischen Netzbetreibern notwendig sind, um eine Änderung der dauerhaften Voreinstellung durchführen zu können.

Die Spezifikation ist als Ausgangsbasis und Empfehlung für die zwischen derzeitigen und zukünftigen Netzbetreibern zu entwickelnden Arbeitsverfahren konzipiert.

#### **1.3 Bezugsdokumente**

- a) Telekommunikationsgesetz (TKG) BGBl NR. 39 S. 1.120 vom 31.07.96, Dt. Bundestag, 13. Wahlperiode
- b) Spezifikation Verbindungsnetzbetreiberauswahl (Carrier Selection) Ausgabestand: 1.0.0. vom 01.10.98

# **1.4 Änderungshistorie**

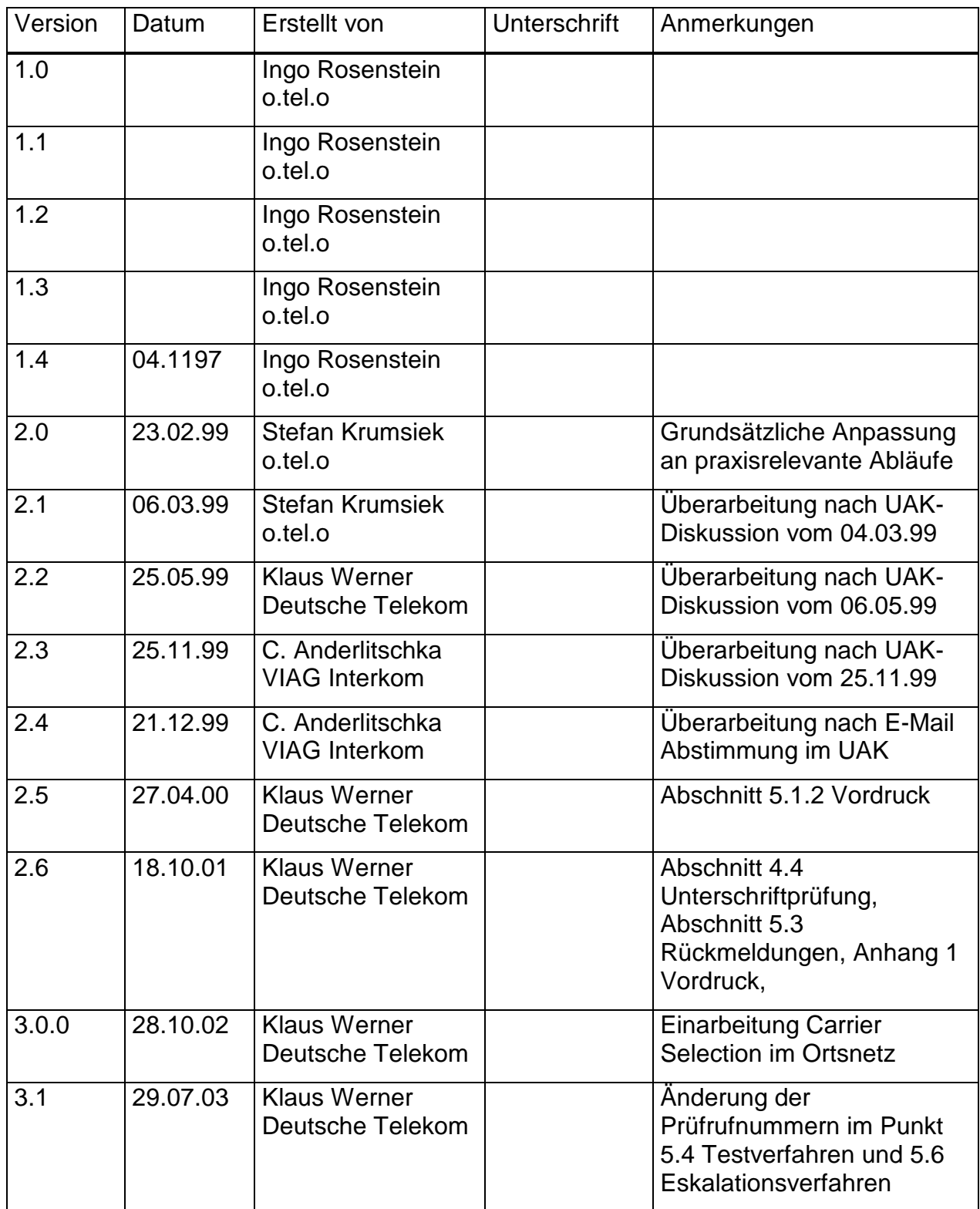

Änderung der Preselection

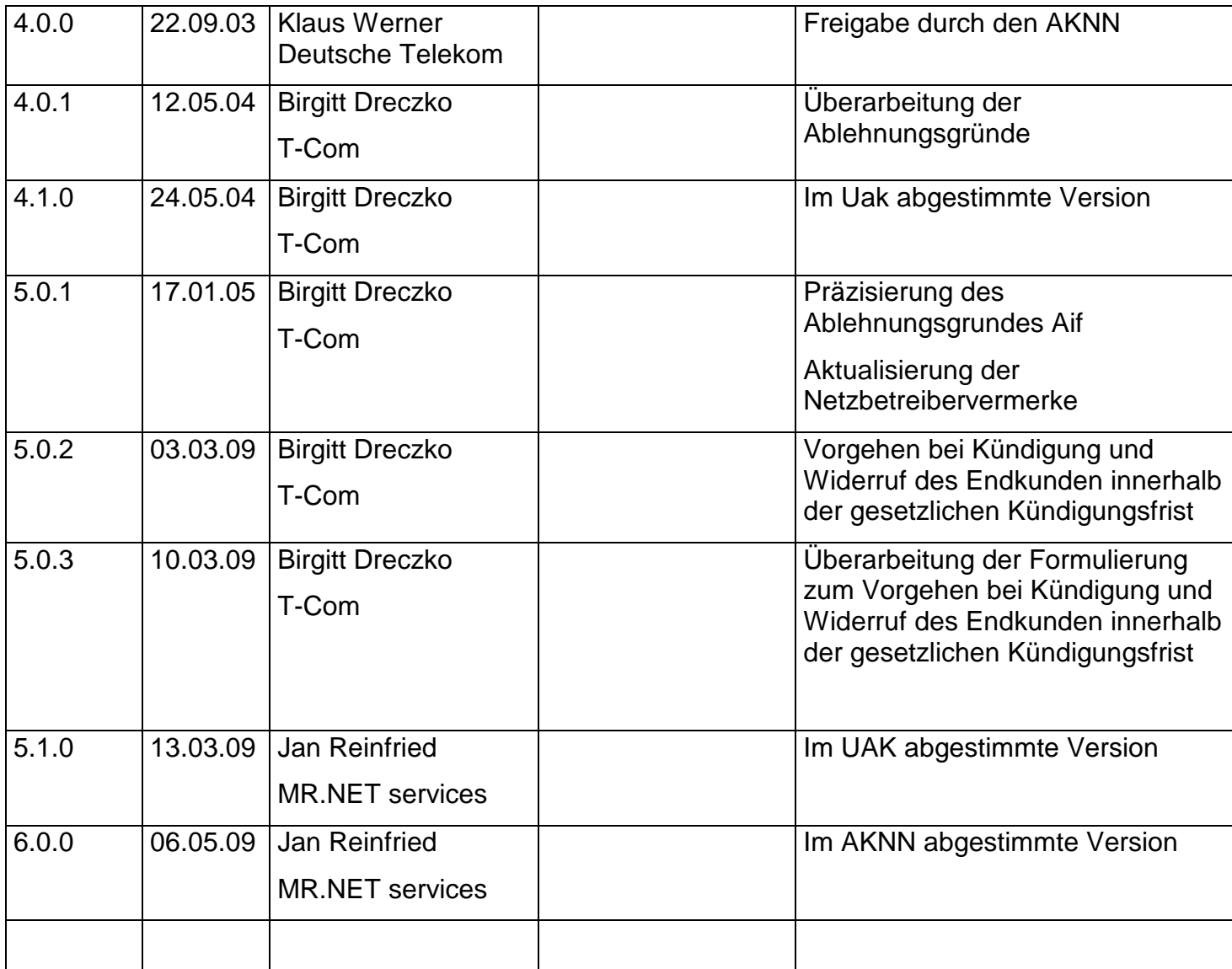

## **2 Prozeß zwischen Netzbetreibern bei VNB-Wechsel**

Im vorliegenden Dokument werden ausschließlich diejenigen Prozeßschritte behandelt, die zwischen Netzbetreibern relevant sind, wenn sich der Kunde mit dem Auftrag zur Änderung der Voreinstellung an den VNB<sub>neu</sub>, wendet und dieser die erforderlichen Maßnahmen beim TNB einleitet. Der hier dargestellte Ablauf "Änderung der dauerhaften Voreinstellung" beschreibt also die Schritte, die zwischen dem Eingang der Willenserklärung des Kunden beim VNB<sub>neu</sub> und der erfolgreichen Änderung der dauerhaften Voreinstellung durch den TNB liegen.

Die Variante, daß der Kunde die Willenserklärung beim TNB abgibt und diesen beauftragt, die Preselection zu ändern, wird hier nicht betrachtet, da in den administrativen Abläufen zwischen Netzbetreibern nicht vorgesehen ist, daß der TNB den Auftrag an den VNB<sub>neu</sub> weiterleitet. Es obliegt in diesem Fall dem Kunden, sich außerdem direkt an den VNB<sub>neu</sub> zu wenden, um ein entsprechendes Preselection-Vertragsverhältnis einzugehen.

Der Kunde kann ein bestehendes dauerhaftes Vertragsverhältnis ausschließlich direkt beim VNBalt kündigen. Eine Weiterleitung der Kündigung von einem anderen Netzbetreiber zum VNB<sub>alt</sub> ist nicht vorgesehen.

Wenn der Endkunde seinen Preselection-Auftrag beim Carrier kündigt oder eine Willenserklärung , die auf den Abschluss eines Preselection-Verhältnisses mit dem Carrier gerichtet ist, dem Carrier gegenüber widerruft, stellt der Carrier sicher, dass der Endkunde in angemessener Form darauf hingewiesen wird, dass der Endkunde noch gegenüber der Deutschen Telekom aktiv werden muss, um die Aufhebung der Preselection an seinem Anschluss zu veranlassen.

Wenn die Preselection entfallen soll, muss die Detusche Telekom AG vom Endkunden selbst darüber informiert werden.

Wenn ein neuer Preselection-Vertrag geschlossen werden soll, muss der Endkunde dies beim Carrier veranlassen.

Für Geschäftskunden sind Abweichungen vom Prozeß möglich.

## Änderung der Preselection

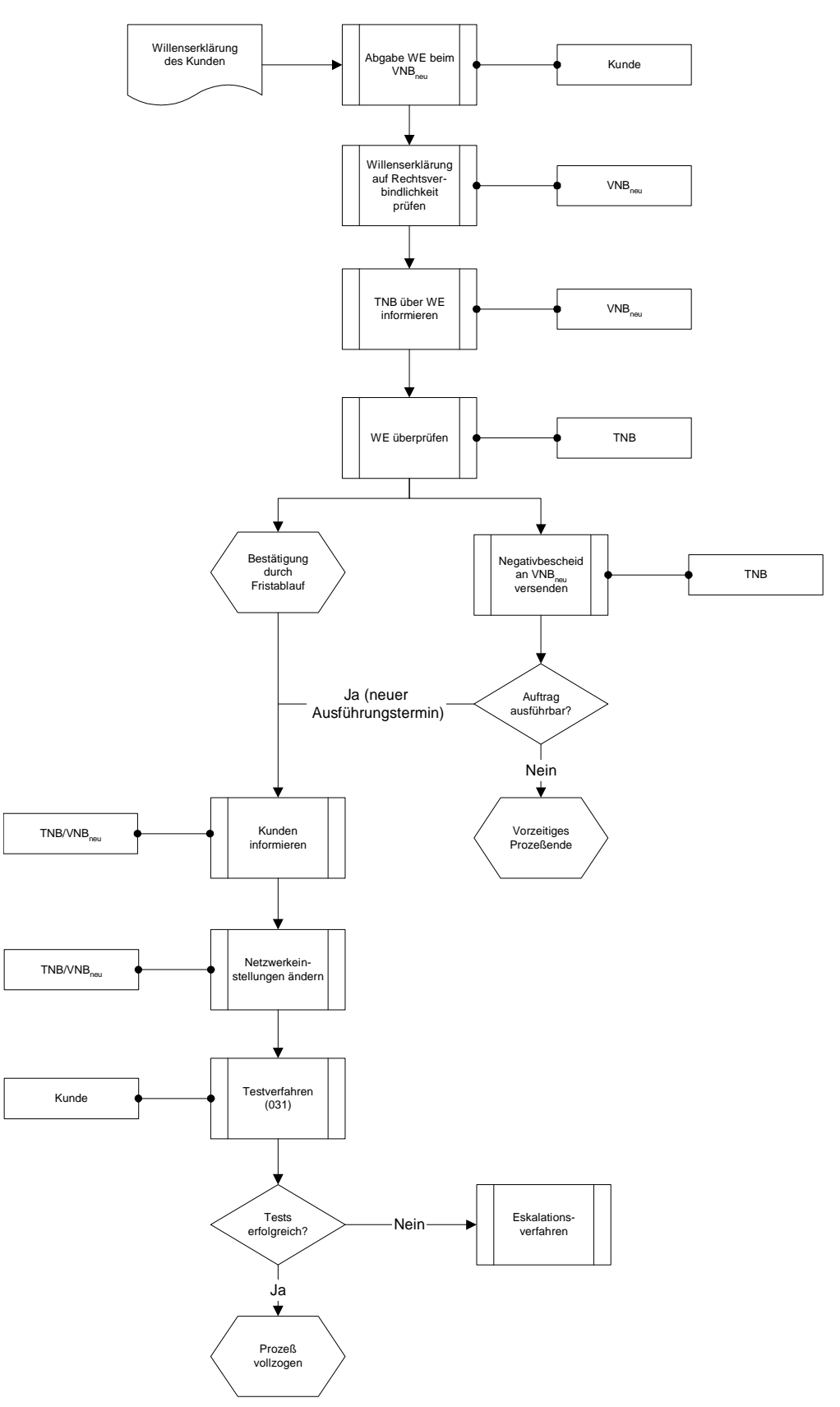

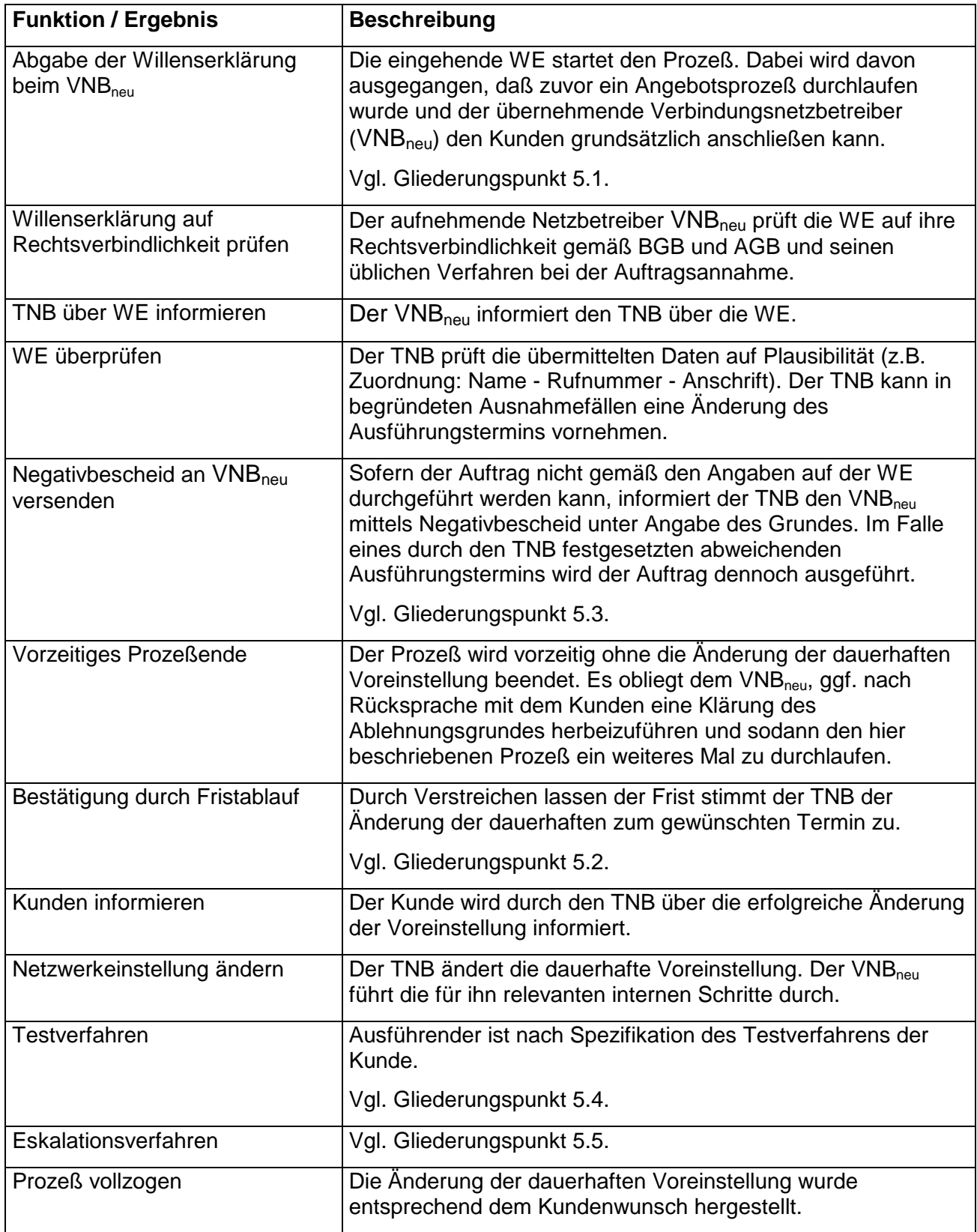

## **3 Allgemeine Festlegungen zum Prozeß**

#### **3.1 Schnittstellen**

Alle Netzbetreiber stellen ein aktuelles Verzeichnis der Bearbeitungsstellen zur Verfügung. Dieses Verzeichnis enthält Namen, Telefonnummern Faxnummern und Zuordnungskriterien (ggf. Email).

#### **3.2 Bearbeitungszeiten**

• Positiv- bzw. Negativbescheid

Spätestens 2 Arbeitstage (Minimalkonsens) nach Eingang der WE beim TNB erfolgt die Bestätigung durch Fristablauf ("Positivbescheid") oder der Versand eines Negativbescheides.

• Regelumschaltzeitfenster

Die Änderung der dauerhaften Voreinstellung wird im Normalfall im Regelumschaltzeitfenster vorgenommen.

Als Regelumschaltzeitfenster wird grundsätzlich 22.30 Uhr - 23.30 Uhr am Vortag des Ausführungstermins festgelegt.

• Vorlaufzeit TNB vor Regelumschaltzeitfenster nach Eingang der WE.

Gemeint ist der Zeitraum, der zwischen der Information über die WE/Beauftragung und dem vorgesehenen Regelumschaltzeitfenster mindestens liegen muß. Der Minimalkonsens ist Eingangstag + 3 Arbeitstage.

#### **3.3 Verfahren zur Übermittlung der Dokumente**

Derzeit werden alle Dokumente per Fax ausgetauscht. Zukünftig wird auf die Einführung einer elektronischen Schnittstelle zur Übermittlung der Daten hingearbeitet.

#### **3.4 Prüfung der Kundenunterschrift**

Der Auftrag muss grundsätzlich vom Vertragspartner des abgebenden Netzbetreibers – bei Kundengemeinschaften von allen Vertragspartnern – unterschrieben sein.

Problemfälle (z.B. falsche Unterschrift) werden an den Absender zur Klärung zurückgesandt.

Besonderheiten bei Firmen

Der Vertreter der Firma, der den Auftragsvordruck unterschreibt, muss nicht identisch mit dem Vertreter sein, der ursprünglich den Anschluss beauftragt hat. Entscheidend ist, dass er im Zeitpunkt der Unterzeichnung des Auftrags berechtigt ist, die Firma zu vertreten.

Ein glaubhaftes und ausreichendes Indiz für die Vertretungsbefugnis des Unterzeichnenden ist

- Die Benutzung des Firmenstempels oder
- Die Benutzung von Firmenpapier (mit dem Firmenlogo und den Angaben zur Firma im Briefkopf) durch diese Person

Im normalen Schriftverkehr benutzen Firmen in der Regel einen Briefkopf. Da im Interesse einer möglichst einfachen und vereinheitlichten Handhabung die Preselectionerklärungen in erster Linie unter Verwendung der vorgefertigten Vordrucke abgegeben werden sollen, ist primär auf den Firmenstempel (soweit vorhanden) als Zeichen für einen korrekten Auftrag abzustellen. Für den Fall, dass eine Firma über keine Firmenstempel verfügt, wird auf die Abgabe der Preselectionerklärung anstatt auf den vorgefertigten Vordrucken auf dem jeweiligen Firmenpapier zugelassen. In einem solchen Fall stellt die Benutzung des Firmenpapiers ein vertrauenswürdiges Indiz für die Korrektheit des Auftrags dar.

Ggf. (bei Unleserlichkeit der Unterschrift) soll der Vertreter gebeten werden – neben der Verwendung von Firmenstempel oder Firmenpapier – zusätzlich zur Unterschrift - seinen Namen noch einmal deutlich in Druckschrift zu schreiben, wodurch dann die Person des Unterschreibenden besser identifiziert werden kann.

## **4 Besondere Festlegungen zum Prozeß**

#### **4.1 Willenserklärung**

#### **4.1.1 Inhalt der Willenserklärung**

Die WE enthält mindestens folgende Informationen:

- a. Rufnummer(n) mit Ortsnetzkennzahl für die dauerhafte Voreinstellung
- b. Typ der zu ändernden dauerhaften Voreinstellung (Ortsverbindung, Ortnetzbereichsüberschreitende Verbindung)
- c. Termin für die Änderung der dauerhaften Voreinstellung
- d. Name und Anschrift des Kunden
- e. Kennzeichnung des VNB<sub>neu</sub>, mindestens VNB-Code
- f. Unterschrift des Kunden

Durch bilaterale Vereinbarungen zwischen TNB und VNB kann festgelegt werden, auf die Unterschrift des Kunden auf der übermittelten Willenserklärung zu verzichten.

#### **4.1.2 Vordruck**

Der Vordruck zur Übermittlung des Auftrages zur Änderung der dauerhaften Voreinstellung (Pre-Selection) muß mindestens dreimal faxbar sein. Bei grau oder farbig hinterlegten Feldern mit auftragsrelevanten Daten ist besonders auf die Lesbarkeit nach dem Faxvorgang zu achten.

Auf dem Vordruck dürfen keine Firmenlogos verwendet werden.

Ein Muster befindet sich am Ende dieser Spezifikation.

#### **4.1.2.1 Formate**

Als Blattformat wird DINA4 hochkant (B x H 21,0 cm x 29,7 cm) festgelegt. Die Schriftgröße beträgt – sofern nicht anders angegeben – mindestens 10 Punkt. Als Schriftart sollte bevorzugt Arial zum Einsatz kommen. Falls notwendig, kann eine Hausschriftart verwendet werden. Es dürfen jedoch keine Schriftarten mit Serifen zum Einsatz kommen. Die zu verwendende Schriftart wird im folgenden als "Standardschriftart" bezeichnet.

Änderung der Preselection

Der Vordruckinhalt soll umlaufend einen Abstand von ca. 1 cm zum Seitenrand aufweisen.

#### **4.1.2.2 Aufteilung**

Der Vordruck teilt sich in zwei Bereiche auf

- Abschnitt Änderung der dauerhaften Voreinstellung
- Abschnitt Netzbetreibervermerke

Die Reihenfolge der Abschnitte darf nicht verändert werden.

#### **4.1.2.3 Abschnitt Änderung der dauerhaften Voreinstellung**

Dieser Abschnitt wird mit folgendem Text überschrieben: "Änderung der dauerhaften Voreinstellung (Pre-Selection) auf den Verbindungsnetzbetreiber VNB<sub>neu</sub> (0 10 xyz)".

Statt, VNB<sub>neu</sub>' ist der Name des aufnehmenden Verbindungsnetzbetreibers einzusetzen. Anstelle von ,xyz' wird die Verbindungsnetzbetreibercode des aufnehmenden Netzbetreibers - abgesetzt von der Überschrift - am rechten Rand eingedruckt. Textformat ist Standardschriftart, 15 Punkt, fett.

Die Überschrift dieses Abschnittes kann mit einem Rahmen versehen werden.

Im Anschluß werden die folgenden Informationen abgefragt, wobei die Reihenfolge der Informationen eingehalten werden muß. Der Text in Anführungszeichen soll wörtlich abgedruckt werden. Hilfslinien o.ä. müssen nur in Vordrucken, die zum handschriftlichen Ausfüllen vorgesehen sind, verwendet werden.

- "Herr, Frau, Firma:" Standardschriftart, 14 Punkt, normal. Im Anschluß an den Text ist eine Hilfslinie o.ä. vorzusehen. Es steht die gesamte Seitenbreite zur Verfügung.
- "Straße, Hausnummer:" Standardschriftart, 14 Punkt, normal. Im Anschluß an den Text ist eine Hilfslinie o.ä. vorzusehen. Es steht die gesamte Seitenbreite zur Verfügung.
- .PLZ, Ort:" Standardschriftart, 14 Punkt, normal. Im Anschluß an den Text ist eine Hilfslinie o.ä. vorzusehen. Es steht die gesamte Seitenbreite zur Verfügung.
- "Terminwunsch" Standardschriftart, 14 Punkt, normal. Im Anschluß an den Text ist eine Hilfslinie o.ä. vorzusehen. Es steht die gesamte Seitenbreite zur Verfügung.
- "Rückrufnummer tagsüber:" Standardschriftart, 14 Punkt, normal. Im Anschluß an den Text ist eine Hilfslinie o.ä. vorzusehen. Es steht die gesamte Seitenbreite zur Verfügung.

• "Änderungstyp" Standardschriftart, 12 Punkt, normal. Im Anschluß an den Text ist eine Hilfslinie o.ä. vorzusehen. Es steht die gesamte Seitenbreite zur Verfügung. Im folgenden sind drei Ankreuzmöglichkeiten in drei Zeilen linksbündig anzuordnen. Ankreuzmöglichkeit 1 (Spalte 1, erste Zeile) bedeutet "dauerhafte Voreinstellung für Ortsverbindungen" Ankreuzmöglichkeit 2 (Spalte 1, zweite Zeile) bedeutet "dauerhafte Voreinstellung für alle Ortsnetzbereichsüberschreitende Verbindungen" Ankreuzmöglichkeit 13(Spalte 1, dritte Zeile) bedeutet "dauerhafte Voreinstellung für Ortsverbindungen und Voreinstellung für alle Ortsnetzbereichsüberschreitende

Verbindungen"

Folgende Bedeutung haben die verschiedenen Ankreuzmöglichkeiten

- Wenn die Ankreuzmöglichkeit 1 oder 2 gewählt wird, soll eine dauerhafte Voreinstellung entsprechend dem Ankreuzfeld eingestellt werden.
- Wenn die Ankreuzmöglichkeiten 1 und 2 zusammen gewählt werden, soll eine Voreinstellung für beide Ankreuzmöglichkeiten erfolgen. Falls jedoch eine der beiden Voreinstellungen nicht möglich ist, soll die Voreinstellung auf die realisierbare in jedem Fall erfolgen und der entsprechende Ablehnungsgrund für die nicht realisierbare zurückgemeldet werden.
- Wenn die Ankreuzmöglichkeit 3 gewählt wird, soll eine Voreinstellung für beide Ankreuzmöglichkeiten erfolgen. Falls jedoch eine der beiden Voreinstellungen nicht möglich ist, wird der komplette Auftrag abgelehnt und keine Voreinstellung eingestellt. Die entsprechenden Ablehnungsgründe müssen zurückgemeldet werden und eine Unterscheidung im Ablehnungsgrund "Sonstiges" erfolgen.
- "Ortsnetzkennzahl"/"Rufnummer(n)"/"weitere Rufnummer(n)" Standardschriftart, 12 Punkt, fett. Die Anordnung erfolgt in drei Spalten. Dem Begriff 'Ortsnetzkennzahl' kann '(Vorwahl)' in kleinerer Schrift erläuternd hinzugefügt werden. Unterhalb des Begriffes ,Ortsnetzkennzahl' darf maximal eine Hilfslinie o.ä. zur Angabe der ONKz vorgesehen werden. Die beiden nächsten Spalten sind mit dem Begriff "Rufnummer" überschrieben. Nach Wahl des Netzbetreibers können pro Spalte bis zu fünf Hilfslinien o.ä. für die Angabe der Rufnummern vorgesehen werden. Für den Abdruck der Rufnummern wird die Standardschriftart in Schriftgröße 16 Punkt empfohlen.
- "Bei Telekommunikationsanlagen:" Standardschriftart, 12 Punkt, fett.
- "Ortsnetzkennzahl"/"Durchwahlrufnummer"/"Rufnummernblock" Standardschriftart, 12 Punkt, fett. Die Anordnung erfolgt in drei Spalten. Dem Begriff 'Ortsnetzkennzahl' kann '(Vorwahl)' in kleinerer Schrift erläuternd hinzugefügt werden. Unterhalb des Begriffes ,Ortsnetzkennzahl' darf maximal eine Hilfslinie o.ä. zur Angabe der ONKz vorgesehen werden. Die beiden nächsten Spalten sind mit den Begriffen <sub>i</sub>Durchwahlrufnummer' und ,Rufnummernblock' überschrieben. Dem Begriff ,Durchwahlrufnummer' kann ,inkl. Abfragestelle (mit Bindestrich)' in kleinerer Schrift erläuternd hinzugefügt werden. Für die beiden ersten Spalten – , Ortsnetzkennzahl' und , Durchwahlrufnummer' – kann

Änderung der Preselection

je eine Hilfslinie o.ä. vorgesehen werden. Zur Trennung der Durchwahlrufnummer von der Nummer der Abfragestelle sollte ein Bindestrich vorgedruckt werden. Die Spalte , Rufnummernblock' muß die Angabe des Blocks "von" "bis" vorsehen. Für den Abdruck der Rufnummern wird die Standardschriftart in Schriftgröße 16 Punkt empfohlen.

Daran anschließend folgt die Formulierung:

"Hiermit beauftrage/n ich/wir meinen/unseren Anschlussanbieter TNB, die dauerhafte Voreinstellung meiner/unserer o.a. Anschlüsse auf den Verbindungsnetzbetreiber VNBneu (0 10 xyz) zum angegebenen Termin zu ändern."

Anstelle von TNB' bzw. VNB<sub>neu</sub>' ist der Firmenname des jeweiligen Netzbetreibers einzutragen. Weiterhin ist ,xyz' durch den Verbindungsnetzbetreibercode zu ersetzen.

Textformat ist Standardschriftart, 13 Punkt, normal.

#### **Nach der Auftragsformulierung folgen die Angaben:**

"Ort, Datum:"/"Unterschrift:"

Standardschriftart, 12 Punkt, normal. Die Anordnung erfolgt in zwei Spalten. Dem Begriff 'Unterschrift' wird die Erläuterung "aller Anschlußinhaber und ggf. Stempel" in der nächsten Zeile in kleinerer Schrift linksbündig hinzugefügt. Auf Höhe der beiden Begriffe können Hilfslinien o.ä. für die entsprechenden Eintragungen vorgesehen werden.

#### **4.1.2.4 Abschnitt Netzbetreibervermerke**

Der Abschnitt Netzbetreibervermerke ist im unteren Drittel des Vordruckes anzuordnen. Er wird durch eine schwarze Vollinie vom übrigen Inhalt des Vordruckes optisch abgetrennt.

Die Reihenfolge der Zeilen/Informationen soll eingehalten werden.

Unterhalb der oberen Randlinie wird "Nur für interne Vermerke der Netzbetreiber" angegeben, Schriftart Standardschriftart, 8 Punkt, fett.

Die folgenden beiden Zeilen beinhalten den Text: "Rückinformation von **TNB** an **VNBneu**" und nach Zeilenumbruch "über Fax Nr.:", gefolgt von der Faxnummer des aufnehmenden TNB.

Anstelle von ,TNB<sub>abgebend</sub>' bzw. ,TNB<sub>aufnehmend</sub>' ist der Firmenname des jeweiligen TNB einzutragen. Die Firmennamen sind in Fettschrift zu drucken. Textformat ist Standardschriftart, 14 Punkt.

Im folgenden sind 10Ankreuzmöglichkeiten in vier Spalten anzuordnen.

Ankreuzmöglichkeit 1 (Spalte 1, erste Zeile) bedeutet "nAt" (neuer Ausführungstermin).

Ankreuzmöglichkeit 2 (Spalte 1, zweite Zeile) bedeutet "Rng" (Rufnummer nicht geschaltet).

Ankreuzmöglichkeit 3 (Spalte 1, dritte Zeile) bedeutet "Aif" (Anschlußinhaber falsch).

Ankreuzmöglichkeit 4 (Spalte 2, erste Zeile) bedeutet "Pbe" (Preselection bereits eingestellt).

Änderung der Preselection

Zeilen 2 bis 4) o.ä. erfolgen.

Ankreuzmöglichkeit 5 (Spalte 2, zweite Zeile) bedeutet "nWe" (nichtige Willenserklärung). Ankreuzmöglichkeit 6 (Spalte 2, dritte Zeile) bedeutet "aVb" (Andere Vertragsbindung) Ankreuzmöglichkeit (Spalte 2, vierte Zeile) bedeutet "Kuf" (Kundenunterschrift fehlerhaft). Ankreuzmöglichkeit 7 (Spalte 3, erste Zeile) bedeutet "WAi" (Weitere Anschlussinhaber). Ankreuzmöglichkeit 8 (Spalte 3, zweite Zeile) bedeutet "Anl" (Auftrag nicht lesbar). Ankreuzmöglichkeit 9 (Spalte 3, dritte Zeile) bedeutet "Kuf" (Kundenunterschrift fehlt/falsch).Ankreuzmöglichkeit 10 (Spalte 4, erste Zeile) bedeutet "Son" (Sonstiges). Die Begründung für Sonstiges kann handschriftlich auf den folgenden Hilfslinien (Spalte 4,

Die entsprechenden Abkürzungen sind rechts neben der Ankreuzmöglichkeit anzuordnen. Textformat ist Standardschriftart, 12 Punkt, fett.

## **4.1.2.5 Sonstiges**

Interne Angaben und Vermerke des Verbindungsnetzbetreibers können in der Kopf- oder Fußzeile des Vordruckes plaziert werden.

## **4.2 Bestätigung durch Fristablauf ("Positivbescheid")**

Sofern der TNB gegen die vom VNB<sub>neu</sub> übermittelte WE keinen Widerspruch einlegt, bestätigt er dies in Form einer Zustimmung durch Fristablauf, indem er also in dem festgelegten Zeitintervall keinen Negativbescheid verschickt.

## **4.3 Rückmeldungen**

Sofern die Willenserklärung des Kunden nicht vom TNB akzeptiert wird, informiert er den VNBneu unter Nennung des Ablehnungsgrundes schriftlich. Um eine schnellere Bearbeitung beim TNB zu gewährleisten und eine eindeutige Aussage hinsichtlich der Fehlerursache zu ermöglichen, wurden folgende Kürzel mit folgender Bedeutung festgelegt:

- NAT = neuer Ausführungstermin
- RNG = Rufnummer beim TNB nicht geschaltet
- $AIF = Anschlußinhaber falsch$
- WAI = Weitere Anschlussinhaber
- PBE = Preselection bereits auf den  $VNB<sub>neu</sub>$  eingestellt

Änderung der Preselection

- NWE = Neuere Willenserklärung des Kunden liegt vor
- AVB = Andere Vertragsbindung
- $\bullet$  KUF = Kundenunterschrift fehlt
- ANL  $=$  Auftrag nicht lesbar
- SON = Sonstiges
- •
- •

Lediglich beim Fehlercode "NAT" wird der Auftrag durch den TNB ausgeführt und der VNBneu über die Änderung informiert. In allen anderen Fällen wird der Auftrag zurückgewiesen.

## **Erläuterungen zu den Ablehnungsgründen:**

Die folgende Tabelle erläutert die Ablehnungsgründe sowie die Aufgaben des TNB und des VNB im Detail. Der TNB hat die Aufgabe, unter Verwendung unten aufgeführter Ablehnungs-bzw. Rückmeldungsgründe ein eindeuteige Aussage hinsichtlich der Fehlerursache zu ermöglichen.

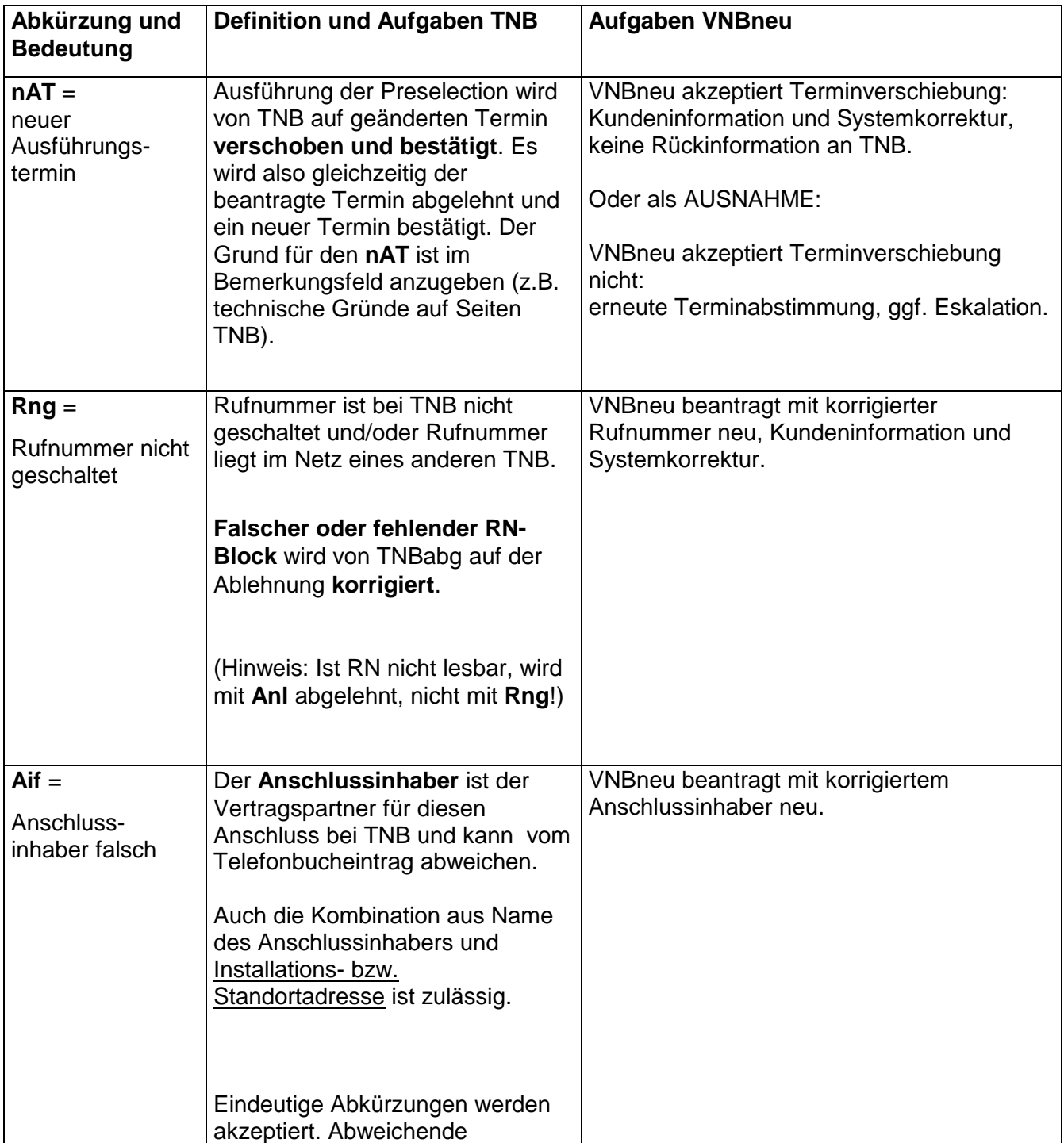

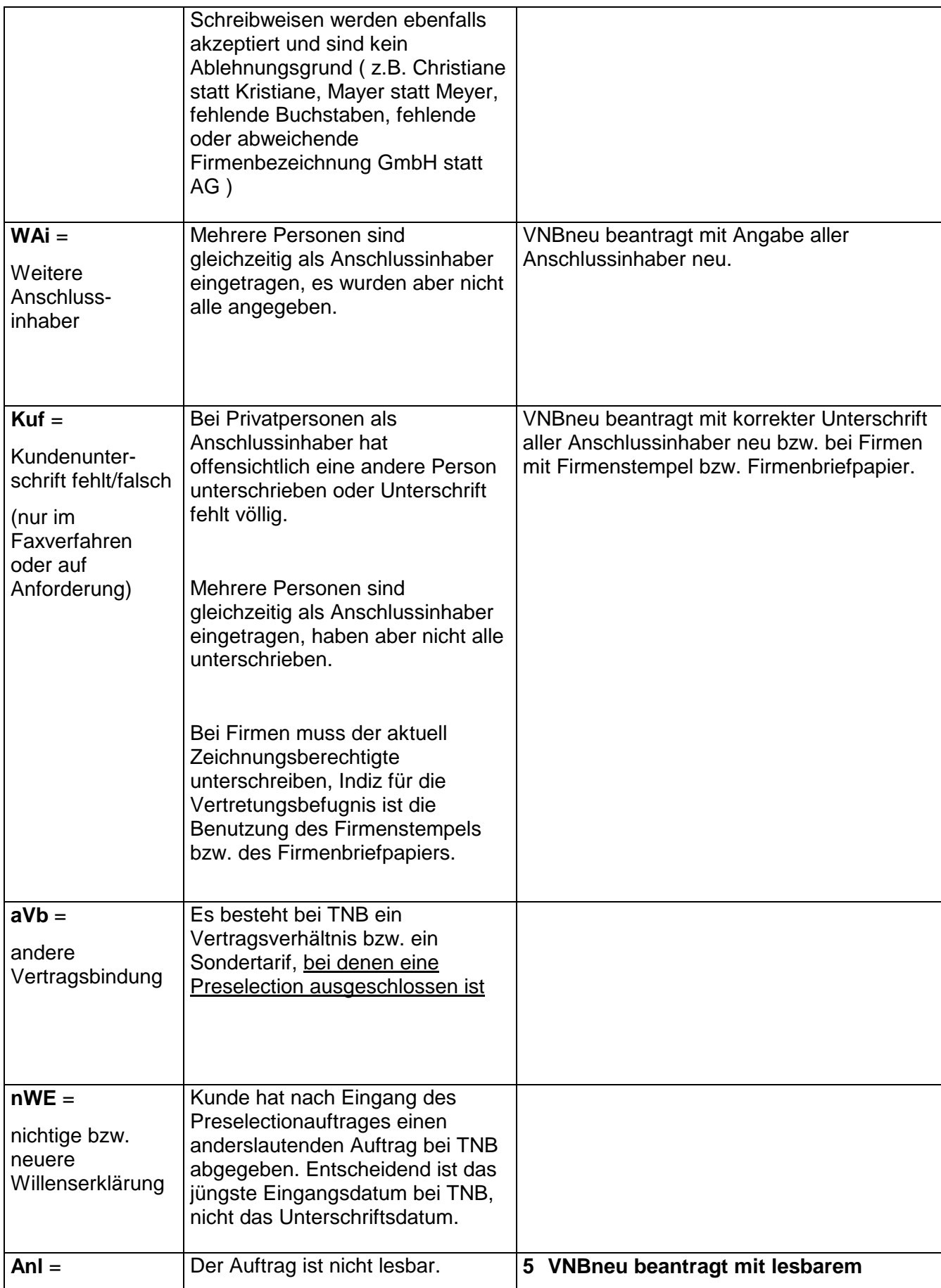

Änderung der Preselection

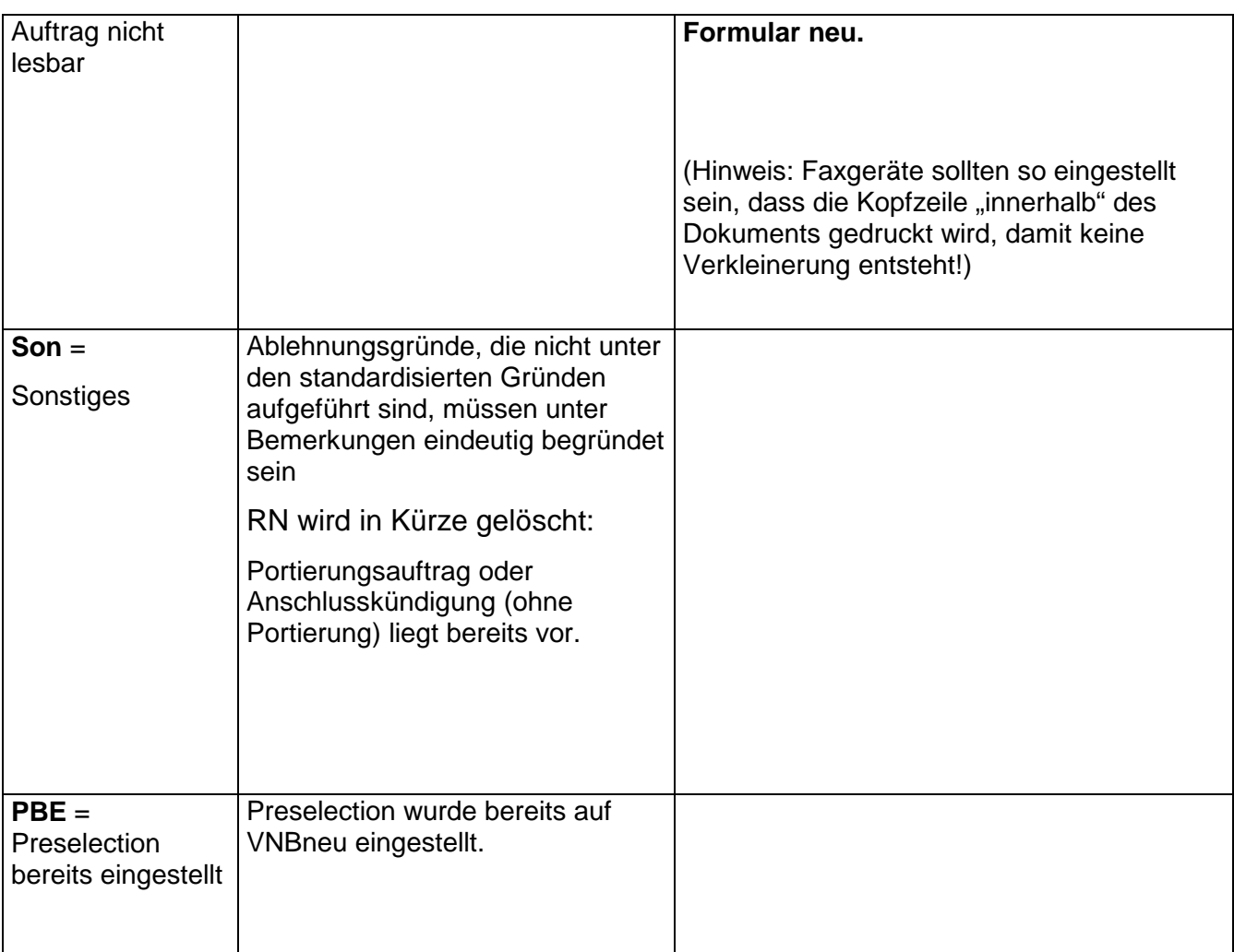

#### **5.1 Testverfahren**

Der Test der dauerhaften Voreinstellung des Verbindungsnetzbetreibers wird durch den Kunden ausgeführt. Nach der Umschaltung wählt der Kunde bei Preselection Fern die Prüfrufnummer "0310", bei Preselection Ort die Prüfrufnummer "0311" (von der betroffenen Rufnummer abgehend).

Der neu eingestellte Verbindungsnetzbetreiber leitet die über diese Prüfrufnummer "0310" bzw. "0311" hergestellte Verbindung auf eine Ansage.

Die Ansage sollte folgende Punkte beinhalten:

- Name des Verbindungsnetzbetreibers
- Ort der Zusammenschaltung

•

## **5.2 Prüfliste**

Um auftretende Fehler im Prozeß "VNB-Wechsel" weitestgehend zu vermeiden und um im Falle von Fehlern die Fehlerquellen schnellstmöglich identifizieren und beseitigen zu können, hat der UAK TNB/VNB-Wechsel eine Prüfliste erstellt. Diese Prüfliste wird als Empfehlung des UAK über den AK NN-Server (http://www.aknn.izet.de/) bereitgestellt.

#### **5.3 Eskalationsverfahren**

Um im Fall von Störungen die Leistungsbereitstellung zu gewährleisten, ist zukünftig ein standardisiertes Eskalationsverfahren zu erarbeiten und einzuführen.

Derzeit werden Störungen nach erfolglosem "0310- bzw. 0311-Test" durch den Kunden pragmatisch zwischen den Beteiligten geregelt.

# **Änderung der dauerhaften Voreinstellung (Pre-Selection) auf den Verbindungsnetzbetreiber VNBneu (0 10 xyz)**

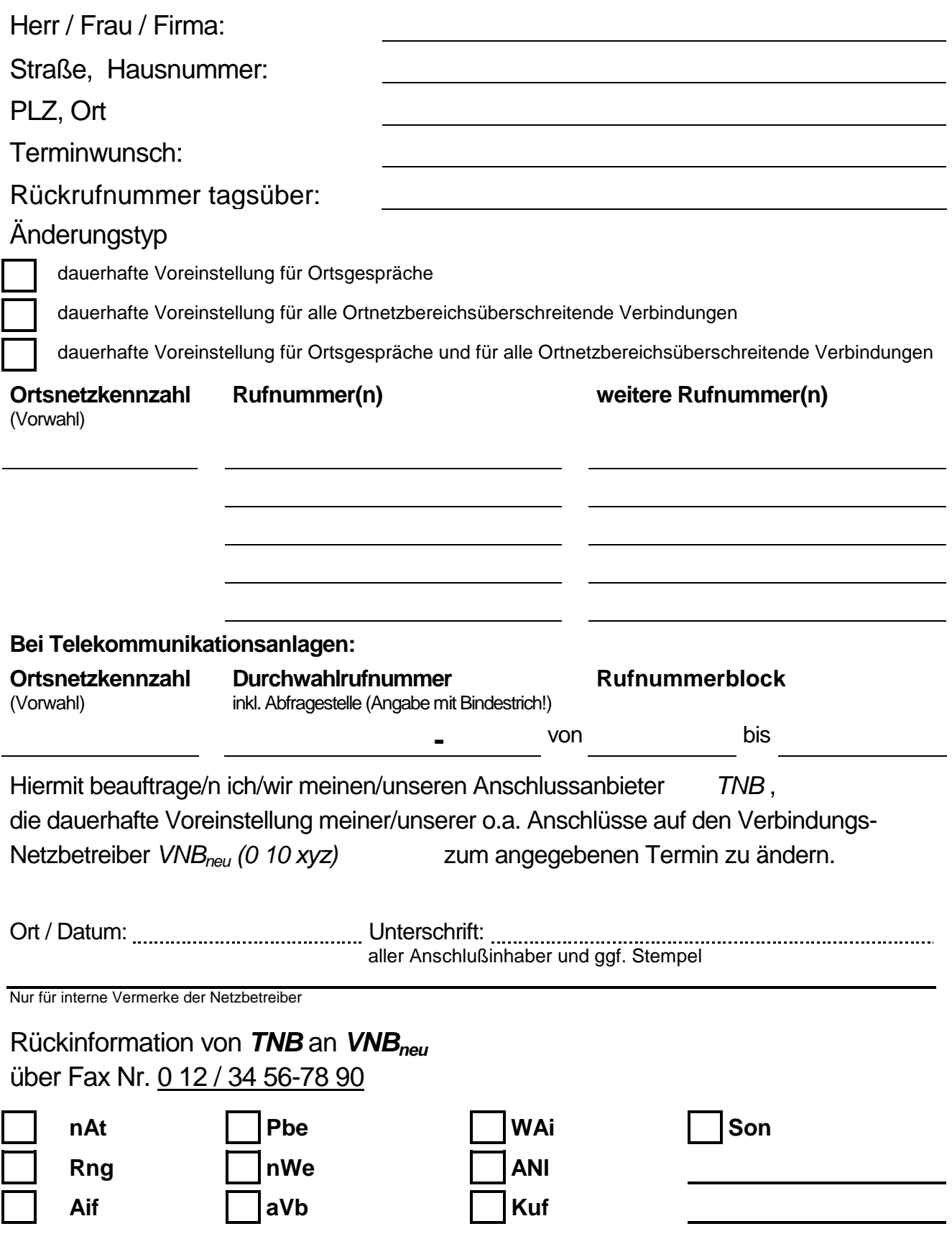